# **Procedures for calculating discard mortality rates for Pacific halibut**

## **Gregg H. Williams**

## **Summary**

Discard mortality rates (DMRs) for Pacific halibut are needed to estimate the fraction of the discarded halibut which die from the capture/handling/discard process. Fishery observers sample halibut immediately prior to discard, using a dichotomous key to identify injuries and body condition to determine viability. The resulting vessel sample data are extrapolated up to target fishery, which are then used to estimate fishery DMRs. Three data sets are obtained from the North Pacific Observer Program, which undergo some reformatting and merging to align the data into a layout from which DMRs are calculated.

#### **Background**

Discard mortality rates (DMRs) were first investigated by Hoag (1975), when he examined the survival of halibut released from trawl vessels. An approach was developed in which stress could be measured by the degree of physical activity at the time of release. Using body condition and opercular movement, the release viability of a halibut could be placed into one of five distinct condition categories. Survival of released fish was subsequently estimated by tagging the fish prior to release, and using the ratio of recovery rates of each condition category to the recovery rate of fish in the best condition. Based on data from halibut tagged on trawl vessels off British Columbia, Hoag concluded that survival "was probably close to 50%". Subsequent analyses by IPHC used an assumed DMR of 50%, or 0.50, for all trawl fisheries.

By 1990, all foreign and joint venture fishing for groundfish off Alaska had been mostly replaced by U.S. vessels. Fishery observers were tasked with sampling the discarded halibut for release viability. IPHC was interested in a more accurate estimate of mortality than what an assumed DMR would provide, so observer data were analyzed by Williams (1990) and Wilderbuer (1991) to calculate DMRs for those sampled fisheries, using approaches similar to Hoag's. As halibut bycatch management employed mortality limits, calculating trawl DMRs became an annual exercise by IPHC, to be used both internally by IPHC and by NMFS in monitoring inseason bycatch against the trawl bycatch mortality limits.

DMR estimation procedures were subsequently developed for longlines and groundfish pots. The procedures follow the same general approaches as used for trawl gear, i.e., mortality rates are applied to viability factors. The initial longline approach was based on body condition criteria, similar to trawl procedures. The approach was revised by Kaimmer and Trumble (1998) based on the results of a comprehensive tagging project which identified mortality rates for specific sets of hook release injuries. An approach for estimating mortality of halibut caught in groundfish pots is based on body condition and the presence of certain injuries. Halibut condition in pots is affected by the length of the soak and the presence of other animals in the pots, especially crabs, whose spiny carapaces have been observed to scratch and abrade the skin of the captive halibut. Mortality studies for pot caught halibut have not been conducted, so the approach which is used takes a conservative approach with assumptions of mortality assigned to each condition class. Williams (1997) describes the rationale.

The analyses have continued to this day, the most recent iteration being completed by Williams (2013). For the most part, the same approach has been followed, with few if any substantive changes. While the general approach is described as part of the annual reporting of results, a fuller, more comprehensive description has not been written. This report seeks to provide that documentation.

#### **General approach**

The mortality rate *m* varies among gear types and represents the aggregate effects of external and internal injuries to the fish and the presence of predation by amphipods or marine mammals. The mortality rates for various release conditions have been determined through longterm tagging studies conducted by IPHC. See Clark et al. (1992) for trawls, Williams (1997) for pots, and Kaimmer and Trumble (1998) for longlines. Estimated halibut mortality rates by gear and condition/injury were as follows:

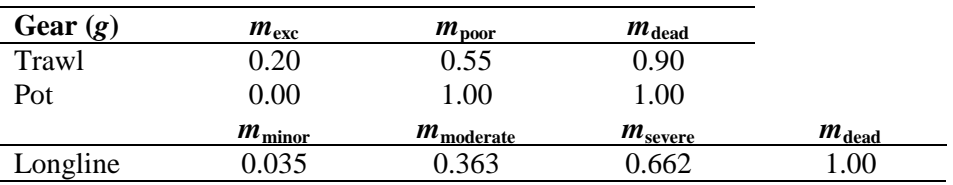

DMRs are calculated to support the management needs of NMFS in managing halibut bycatch mortality within the PSC limit program. This requires determining DMRs by target fishery. Mean fishery DMRs and associated standard errors are estimated by assuming that each vessel acts as a separate sampling unit within a fishery. Thus, a DMR is calculated for each individual vessel in a target fishery. The DMR for a target fishery is then estimated as the mean of vessel DMRs, where each vessel's proportion of the total number of bycaught halibut is used as a weighting factor, as follows:

Let  $DMR_i$  = observed DMR on vessel *i*  $p_i$  = proportion of total number of halibut caught on vessel i

Then 
$$
\overline{DMR} = \sum_{i=1}^{n} p_i \times DMR_i
$$

Standard errors of the weighted mean DMR were estimated as:

$$
V(\overline{DMR}) = \sum_{i=1}^{n} p_i^2 \times V(DMR_i)
$$
  
and 
$$
SE(\overline{DMR}) = \sqrt{V(\overline{DMR})}
$$

where  $V(DMR_i)$  is the sample variance of all the  $DMR_i$ , and  $V(DMR)$  and  $SE(DMR)$ are the variance and standard error of *DMR*, respectively.

# **Data Sources**

The data necessary for the analysis are obtained from the North Pacific Observer Program (NPOP). Three data files are supplied:

- 1. Haul data this file consists of data on individual hauls, i.e., vessel code, observer code, date, location, depth, gear type, vessel class, the Official Total Catch (OTC) in mt, etc. Each record in the file represents a distinct haul.
- 2. Species catch data this file contains data on the catch (kg) of each species in a haul. This includes target as well as incidental and prohibited species. No information is supplied on whether anything is retained or discarded, i.e., the data represent only what came up. Each record in this file represents a species, identified by its NMFS species code, and the estimated catch in kg of that species in a specific haul.
- 3. Halibut length/viability data this file contains information on the length (cm) and viability of sampled halibut. Each record represents a length/viability combination, with a frequency variable to denote the number of fish of that specific length/viability. The file also includes fish which were only measured for length without a viability taken. Thus, a haul is represented by a varying number of records, according to the number sampled.

The records within the files are linked via a key variable named haul\_join, which is a number assigned internally by the NPOP, and is unique to a specific haul. A list of the variables in each file are provided in Table 1.

# **Description of specific steps**

The data files are processed, merged, and DMRs calculated using the SPSS software application. Prior to MS Office 2010, Excel was unable to import the files due to their size, so I was dependent on SPSS to do the data manipulations. As I've become accustomed to SPSS, I've continued to use it, although for some steps I will export the data to Excel for a few calculations, then return them to SPSS.

What follows next is an outline of the specific steps undertaken to arrange the data, merge variables across files, and perform calculations. First, import the files into SPSS, creating native SPSS work files.

#### **Step 1: the Haul file**

- 1. Create new variables in the haul file:
	- a. Region, where BSA = nmfs\_area  $\leq$ 599, GOA = nmfs\_area 600-659, and WOC = nmfs area  $\geq 670$
	- b. Date, using the month, day, and year variables (SPSS has a specific date creation wizard). This step creates a single date variable.
	- c. Gear2, where TWL = gear 1-4, POT = gear 6, and  $HAL = gear 8$ . Note that the two trawl codes (pelagic trawl and non-pelagic trawl) are combined into a single trawl code. No DMR analyses are done based on the specific trawl gear type, but on the target fishery only.
	- d. Fishery, where  $1 =$  open access,  $2 = CDQ$ ,  $3 = IFQ$ . This step consolidates two separate variables and adds open access as an explicit variable value to simplify separating the file.

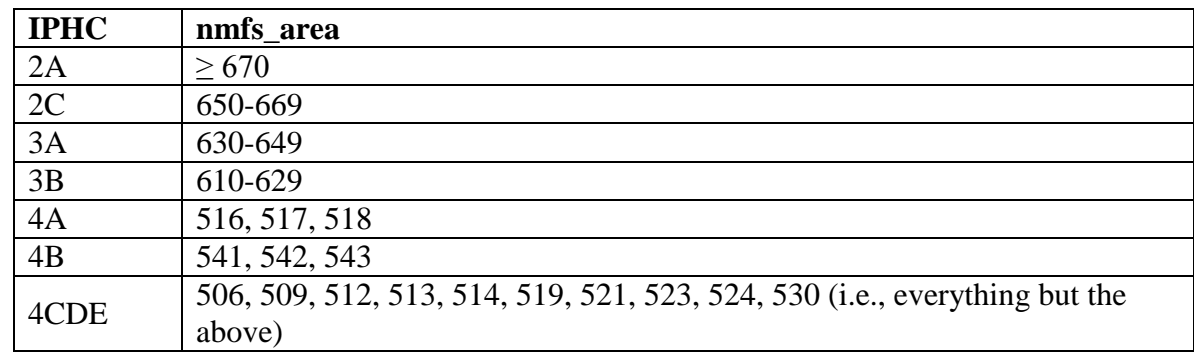

e. iphc\_reg, which is an IPHC reg area variable. This is created based on the nmfs\_area variable, using the following area conversion:

2. Create a Week # variable. This is necessary because the determination of target fishery is based on the species composition of a vessel's catch within a reporting week, i.e., Sunday through Saturday. So the weeks for each vessel/gear/region need to be kept separate and distinct. In a subsequent step, the catch by species on all hauls by a vessel/gear/region within a week will be rolled up and the catch totals run through a routine which assigns target.

# **Step 2: the species catch file**

- 1. The goal with this step is to collapse the species file such that each record contains the catch by species (or species group) for each haul. The species and species groups have been unchanged since sometime in the mid-1990s, when the target fishery determination approach was adopted. Ultimately, the outcome of this step will be to use the haul\_join variable to merge these catch data onto the haul file.
- 2. The data in this file are described by a species code, a catch weight (kg), and the number of animals. We'll only be using the weight variable for groundfish species, but also using the number variable for halibut.
- 3. Based on the species code, create new variables which represent the target species (or target groups) as shown in the following table:

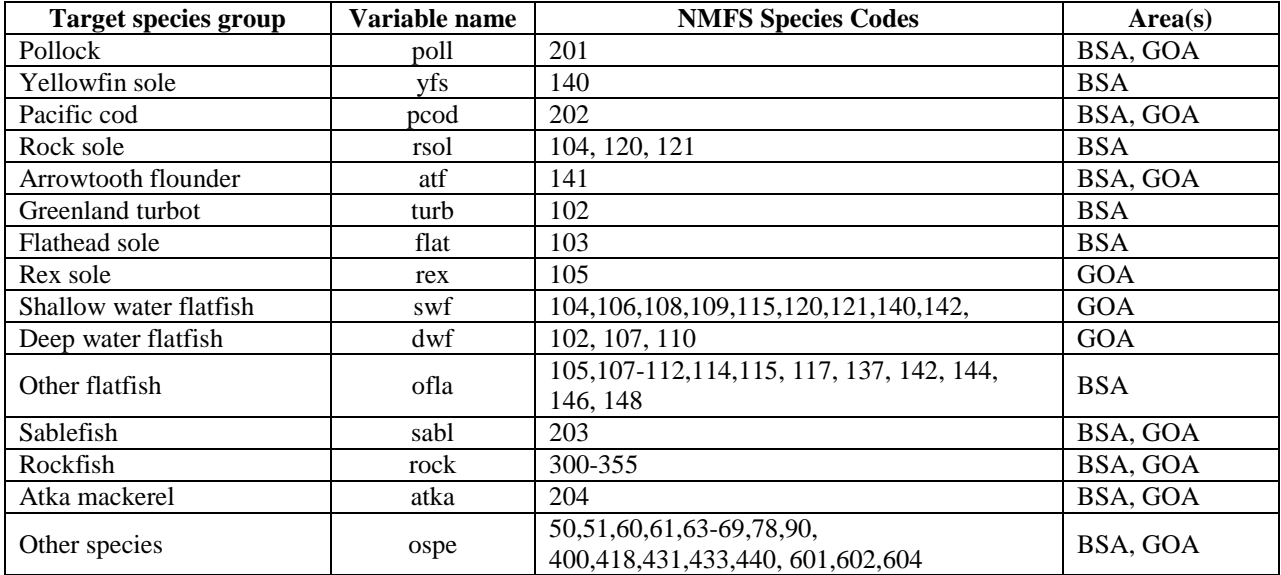

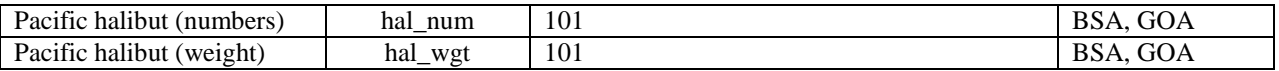

# **Step 3: merging the new species catch data to the haul file**

- 1. Merge the catch data to the haul file, using the haul\_join variable as the matching variable.
- 2. From this new haul file, split out the WOC hauls, the IFQ hauls, and the CDQ hauls records based on the fishery code. The CDQ hauls will be used later but the WOC and IFQ will not be used in this analysis.

# **Step 4: determine weekly species compositions**

- 1. This step entails determining the weekly target based on the composition of the weekly catch.
- 2. Sum up a vessel's weekly catch using vcode/region/week/gear strata. Gear is included in this stratification because in the past we've found a few vessels which change gear types within a week.
- 3. Compute a new variable which represents the retained catch, which is used for the flatfish targets. When these analyses started, discard estimates were not available, so a default approach was employed which assumed all arrowtooth flounder caught in BSAI non-ATF flatfish fishing were discarded. So a variable is created named '*retained*', based on the following:
	- a. Retained = OTC minus  $\left( \frac{\text{atf}}{1000} \right)$
	- b. The ATF divisor is needed because of the differing weight units of OTC and ATF.
- 4. Next, compute the species percentages. The target fishery assignment is based on the percentage represented by a species/species group in the week's catch by a vessel.

# **Step 5: Target fishery assignment**

- 1. The weekly species catch percentages are compared to the specific criteria see Table 2. The determination process is sequential, i.e., once a vessel/week has been assigned a target, it is removed from further consideration. The approach and the percentage criteria have remained unchanged since the mid-1990s.
- 2. Once the target is assigned to the vessel/week in the temporary working file, the target code is then assigned back to the primary haul file, to all of a vessel's hauls during each week of activity.

# **Step 6: Reformatting the length/viability file**

- 1. Each record (or line) in the length/viability (L/V) file represents the sampled number of halibut at a given length and viability, at a specific length (cm), in an individual haul. So hauls will have varying number of records. The data need to be reformatted to enable the sample data to be appended to the records in the haul file. The downside of doing this is separating the length data from the viability data, however the paired length/viability data are not lost, and they're just not carried forward in this reformatting.
- 2. Once the above task is complete, append the viability sample data to the records in the haul file using haul\_join to match the records.

## **Step 7: DMR and standard error calculation**

- 1. Calculate the DMR for each sampled haul using the exc/poor/dead or minor/moderate/severe/dead distributions and the mortality rates in the table at the top of page 2.
- 2. Calculate the mean vessel DMRs for each vessel/fishery/gear/region stratum. This is a simple arithmetic mean. Do not include unsampled hauls.
- 3. Calculate a weighted mean fishery DMR, using the proportion of halibut caught by each vessel within a target fishery as the weighting.
- 4. Calculate the standard error equation, page 2.

#### **CDQ calculations**

The same process is followed for CDQ data, with the exception that target assignment is done on the basis of the catch in the individual haul, and not on a weekly aggregation of a vessel's catch.

# **References**

- Clark, W.G., Hoag, S.H., Trumble, R.J., and Williams, G.H. 1992. Re-estimation of survival for trawl caught halibut released in different condition factors. Int. Pac. Halibut Comm. Report of Assessment and Research Activities 1992:197-206.
- Hoag, Stephen H. 1975. Survival of halibut released after capture by trawls. International Pacific Halibut Commission, Scientific Report No. 57, 18 p.
- Kaimmer, S.M., and Trumble, R.J. 1998. Injury, condition, and mortality of Pacific halibut bycatch following careful release by Pacific cod and sablefish longline fisheries. Fish. Res. 38:131-144.
- Wilderbuer, Tom. 1991. Halibut viability for observations of the 1990 Bering Sea Pacific cod trawl fishery. Document submitted to the Halibut Bycatch Working Group of the International Pacific Halibut Commission, July 1991. 5 p.
- Williams, Gregg H. 1990. Review of the 1989/1990 halibut condition data to estimate discard mortality rates. Appendix 2 *[IN]* Stock assessment and fishery evaluation (SAFE) Report for the 1991 Gulf of Alaska groundfish fishery. North Pacific Fishery Management Council, November, 1990.
- Williams, Gregg H. 1997. Pacific halibut discard mortality rates in the 1990-1995 Alaskan groundfish fisheries, with recommendations for monitoring in 1997. Int. Pac. Halibut Comm. Report of Assessment and Research Activities 1996:211-228.
- Williams, Gregg H. 2013. Recommendations for Pacific halibut discard mortality rates in the 2013-2015 groundfish fisheries off Alaska. Int. Pac. Halibut Comm. Report of Assessment and Research Activities 2012: 337-354.

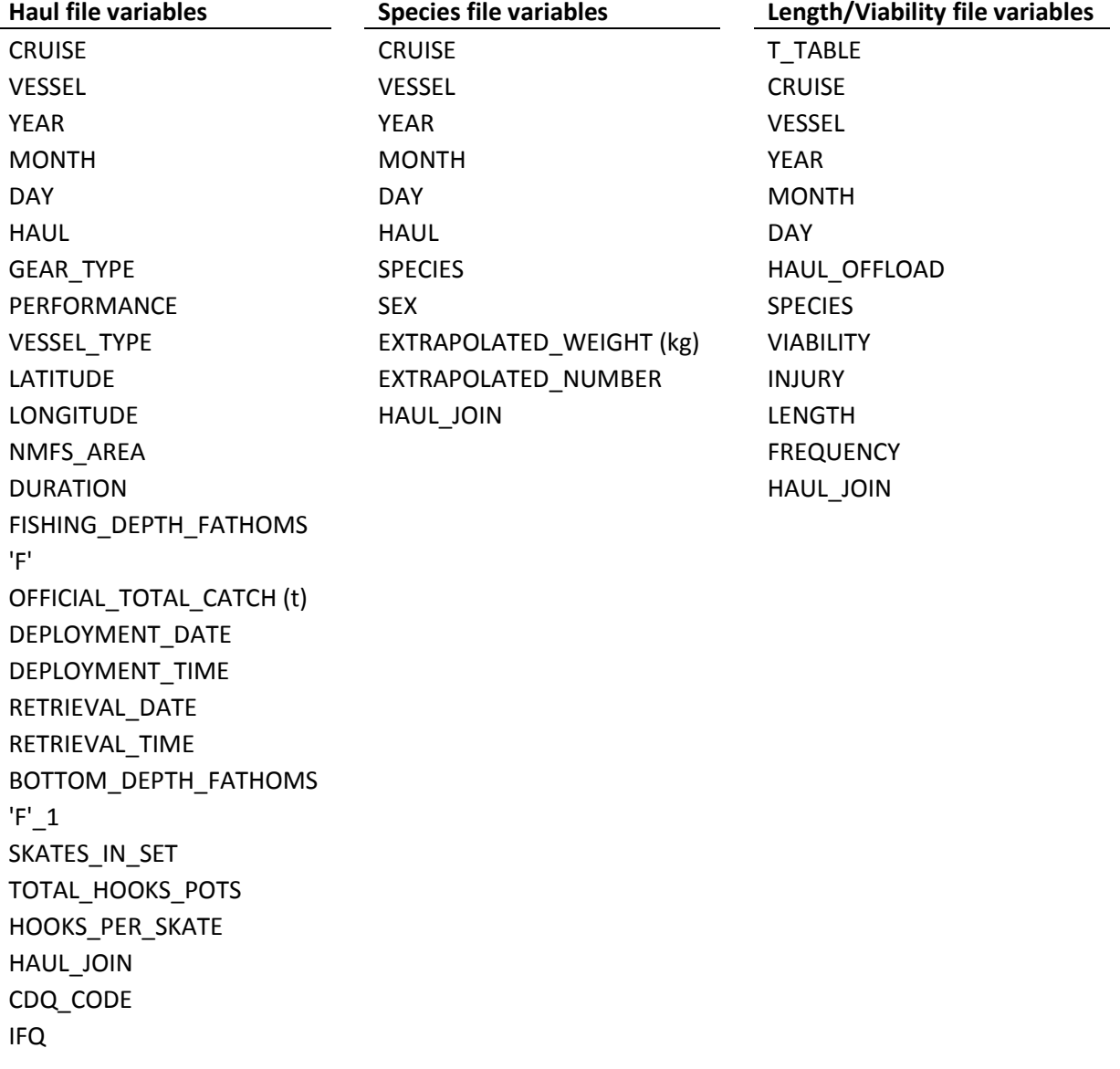

**Table 1. List of variables in each source file.**

|                             | <b>BSA</b>          |               | GOA                    |
|-----------------------------|---------------------|---------------|------------------------|
| <b>Target</b>               | <b>Definition</b>   | <b>Target</b> | <b>Definition</b>      |
| A                           | Atka mackerel       | A             | Atka mackerel          |
| B                           | Bottom pollock      | Β             | Bottom pollock         |
| $\mathcal{C}_{\mathcal{C}}$ | Pacific cod         | C             | Pacific cod            |
| F                           | Other flatfish      | D             | Deep water flatfish    |
| K                           | Rockfish            | H             | Shallow water flatfish |
|                             | Flathead sole       | K             | Rockfish               |
| O                           | Other spp.          | L             | Flathead sole          |
| P                           | Midwater pollock    | $\Omega$      | Other spp.             |
| $\mathbf R$                 | Rock sole           | P             | Midwater pollock       |
| S                           | Sablefish           | S             | Sablefish              |
| T                           | Greenland turbot    | W             | Arrowtooth flounder    |
| W                           | Arrowtooth flounder | X             | Rex sole               |
|                             | Yellowfin sole      |               |                        |

**Table 2. Groundfish target definitions and target determination criteria.**

# **CDQ and Non-CDQ TARGET FISHERY DETERMINATION**

#### *Bering Sea/Aleutians*

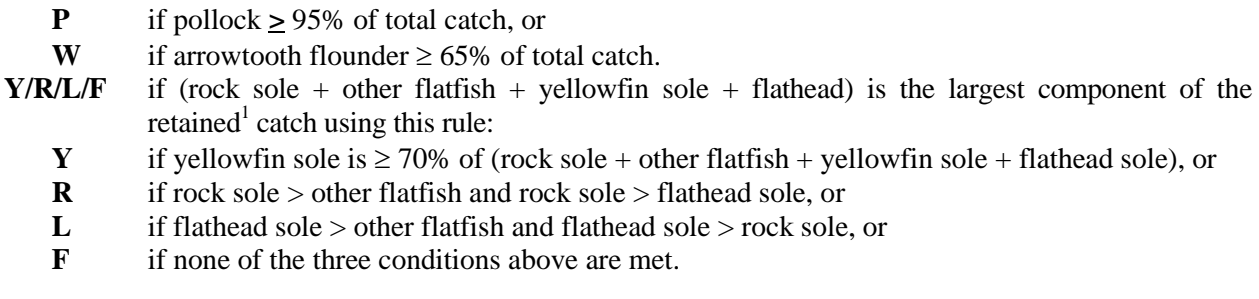

If target is not P, W, Y, R, L or F, then target is whichever species or species group (A, B, C, K, O, S, or T) forms the largest part of the total catch.

<sup>1</sup> *Note: retained catch is defined as total catch minus all arrowtooth flounder catch.*

# *Gulf of Alaska*

- **P** if pollock ≥ 95% of total catch, or
- **W** if arrowtooth flounder  $\geq 65\%$  of total catch.

If target is not P or W, then target is whichever species or species group (A, B, C, D, H, K, L, O, S, or X) forms the largest part of the total catch.